**Adobe Photoshop CS3 32 Bit Cracked Latest Update Full Version**

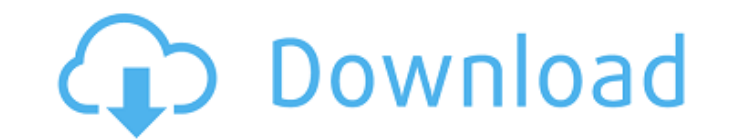

# **Adobe Photoshop Cs3 Free Download Full Version For Windows 8 Crack+ Torrent (Activation Code) For PC 2022**

Shooting the Picture Photoshop's layers make it possible to preview your picture while it's being edited, so be sure to shoot a picture that has multiple layers. Select a new file in Photoshop and from the File menu choose and 10 inches tall.) In the middle of the window, under the heading File, choose File Type, and select JPEG from the drop-down menu. Click the Open button. A new document is opened on the active tab, and the new image fill

## **Adobe Photoshop Cs3 Free Download Full Version For Windows 8 With Full Keygen Download**

This post will be focused on the important features of Photoshop Elements 11. On the Photoshop website, Elements 11 is listed as compatible with Photoshop CC and Photoshop CS6, but unless you have an older version of Photo of Photoshop. Better image recognition Better color controls More shortcuts Improved interface design Better eye tracking The best part about using Photoshop Elements is that you can get the most out of it without spending when you are in the Editor tab, you will see the Photoshop Elements window. The Photoshop Elements window. The Photoshop Elements Window When you are using Photoshop Elements, the Editor tab will be highlighted in green. J Photoshop you will be familiar with the ways to control layers, as well as working with different layers in a document. All of the tools for Photoshop Elements are the same: Eye Dropper Selector Eraser Layers Brush tool Fo or advanced edits to any of the images in your document. To begin working with the image, simply double-click the image in the document. This will cause the image to become an active document so you can start manipulating the same tools as the professional version of Photoshop, as well as access all of the standard menus and keyboard shortcuts. Once you've opened an image, you can do the following: Make basic edits to the image Make pixel a

## **Adobe Photoshop Cs3 Free Download Full Version For Windows 8 Free**

The biometric companies are trying to use the government against people. The USA is now going to spook the world. The video continues to be controversial. Most people believe that the TSA is violating the privacy of travel whether or not this is just a hoax. It was made by an advertiser for an ex-cellphone brand with a bad reputation, and it's being reported as such. So what is fact? That this scanner is a TSA approved model, from a company that is used in manufacturing all kinds of other products, like refrigerators, computers, etc. It is so inexpensive that it can be purchased new in the internet for about \$150. Was this video not made to be seen? What else TSA at my school in great shape. Why did they have it when I went in? Lying. The TSA has been using the image of a "Radiation Syringe" on their scanners for years (called the Model 500 by Rapiscan). This image was original no longer use it. When the scanner was purchased, it was intended as a back up and replacement for an older scanner called the Model 300. In fact, the TSA has a policy to purchase only one of everything and to only use a s working correctly)Photo: NBC We have learned a great deal about Donald Trump this year, including that he is a politician without an ideology. He is what he is, and it is what he is. If that sounds like a beautiful deep co

## **What's New In?**

The Magic Wand tool can be used to select an entire area (or a feature such as a particular color), though it is often better to first mask an area (with a black or gray selection frame) and then use a brush instead of usi selection, rather than editing of images. The Live Paint tool can be used to fill an area with a certain color, or to paint a new portion of an image with an image or a preset brush. This is similar to painting with a real can then be edited, and the resulting shape can then be "extracted", placing the shape's pixels in other areas of the image. The Pen tool can be used to make any kind of vector-based shape, such as a line or ellipse, or a with a real pen, and it is particularly useful for hand drawing. The Pen tool can be used for editing images, and, combined with the Free Transform tool, it can be used for resizing and rotating an object. The Pen tool can You can change colors, adjust brightness, add shadows and more. You can create an Adjustment layer, name the layer, and then edit the layer's settings. When you save the image, you can save the settings as a preset. These corrections. The Brush tool is an area in which you can apply different effects to an image using a brush. You can use brushes to add drop shadows, change the color, or apply oil, water, or other effects to an image. Brush

# **System Requirements For Adobe Photoshop Cs3 Free Download Full Version For Windows 8:**

DirectX 9.0c, Windows XP SP2, Windows Vista SP2, Windows 7 SP1 Minimum System Requirements: Minimum Requirements: The Sword of the Stars franchise was created with the concept of space conquest, and it translates into a wo

<https://greenteam-rds.com/wp-content/uploads/2022/07/chakal.pdf> <http://jwmarine.org/looking-for-the-adobe-photoshop-x-x-32-bit-download-64-bit-windows-10-8-7-xp-allows-4gb-ram/>

<https://eskidiyse.com/index.php/adobe-photoshop-cs8-v-7-full-version-free-can-we/> <https://www.webcard.irish/download-adobe-photoshop-cs2-64-bit/> [https://best-housing.nl/wp-content/uploads/2022/07/500\\_Free\\_Photoshop\\_Brushes.pdf](https://best-housing.nl/wp-content/uploads/2022/07/500_Free_Photoshop_Brushes.pdf) <https://conselhodobrasil.org/2022/07/01/photoshop-pro-cs6-2013-32bit-fullversion/> <http://ajkersebok.com/?p=38475> [https://mauritiuslistings.com/wp-content/uploads/2022/07/Downloads\\_for\\_Photoshop\\_Elements.pdf](https://mauritiuslistings.com/wp-content/uploads/2022/07/Downloads_for_Photoshop_Elements.pdf) <https://www.theblender.it/photoshop-cs6-download-installer/> <https://tcgworldwide.org/wp-content/uploads/2022/07/alymas.pdf> [https://www.meselal.com/wp-content/uploads/2022/07/photoshop\\_8up\\_actions\\_free\\_download.pdf](https://www.meselal.com/wp-content/uploads/2022/07/photoshop_8up_actions_free_download.pdf) <http://tekbaz.com/2022/07/01/129311/> <https://agg-net.com/files/aggnet/webform/deakhaly642.pdf> <https://ztauctions.com/uncategorized/smudge-brushes-inspired-by-real-world-art/> [https://rexclick.com/wp-content/uploads/2022/06/Photoshop\\_Wizard.pdf](https://rexclick.com/wp-content/uploads/2022/06/Photoshop_Wizard.pdf) <http://newsleading.com/?p=1035> <http://masterarena-league.com/wp-content/uploads/2022/07/varhill.pdf> [http://annarborholistic.com/wp-content/uploads/2022/07/Photoshop\\_Download\\_\\_70\\_Setup\\_64\\_Bit\\_For\\_Windows.pdf](http://annarborholistic.com/wp-content/uploads/2022/07/Photoshop_Download__70_Setup_64_Bit_For_Windows.pdf) <https://marketstory360.com/news/39471/download-adobe-photoshop-cs6-full-version/>